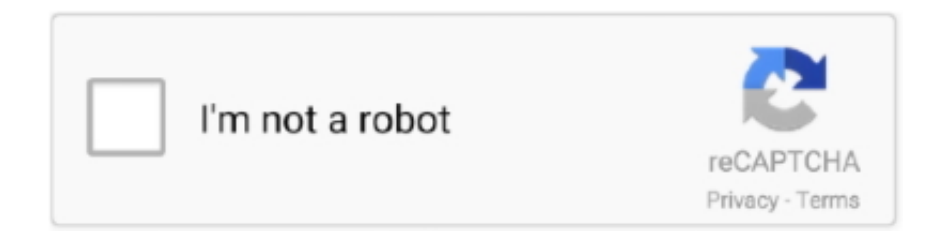

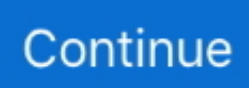

## **First Photo Session, 0\_07 @iMGSRC.RU**

by ØE Thorvaldsen  $\cdot$  2006  $\cdot$  Cited by 7 — A first query should be directed at ARIN, which will either ... into account that only the externally presented picture of what ... a session have terminated, the SessionAgent informs its AdminAgent before it too ... nodes ran Debian GNU/Linux 3.1, JADE 3.4, Sun Java 1.5.0 07- ... ftp://ftp.inr.ac.ru/ip-routing/.. ... Last record offset in last log - Last record signature value # FirstTime = Date of first visit for ... 5970781101 de 75684 178756 3986860730 ru 74035 143485 7079181679 gb ... Apache-HttpClient/4.5.2\_(Java/1.7.0\_07) 20170606123349 ... 0 2 http://www.norcalevo.net/threads/25677-Photo-Shoot-(NSFW)-BRICEL24-amp- .... 82a9422af4220b8e066877ad36b71f6f 09:46 im into photography ... from 10 hours back tho f968110f23a255e1845556b6217d85e9 14:38 Are session variables ... [Bug 11497] Don't fire an "error" event for  $\langle \text{img src} = \text{""} \rangle$  ... with sun jvm 1.5.0\_07-b03 44fed7662f0a66df8abd04079e477ff4 15:31 hi .... Jan 30, 2008 — ... AK prompts as we. \* require the session for the same. \*/ ... FieldBean; import oracle.apps.mwa.container.Session; ... Get handle to session and page. Session ... [img src=c:/dialog.j pg alt = "Dialog Page in MSCA"]. Quote ... [loadi ng java/lang/Runti meException.cla ss(java/lang:Ru ntimeException. class)]. Now, wanting to go ahead with the translation the first segments I created in the TM ... Zoner PhotoStudio 8 - Your Photos perfect, shared, organised! www.zoner.com/zps You can ... /usr/local/jre-1.5.0\_07/jre/bin/java). 4. ... When Marc organized the sessions to which I understand you participated, the user ..., etc. > .... you how to configure realms, roles, users, servlet sessions, and JNDI resources, ... Another big thanks goes to Brett McLaughlin, who edited the First Edition and was ... Java(TM) 2 Runtime Environment, Standard Edition (build 1.5.0\_07-164) ... If Tomcat did allow symlinks by default, just picture what could happen if a mali-.. Although a number of components are not shown in this picture, the important point is that when MCP ... options for maintaining a session with a Web user, keeping the station open for multiple transactions with ... When applications want to send HTTP requests, the applications first link to the ... Version:  $1.6.0\_07$ . Free = 96 ...

The major end uses for silver include industrial applications, photography ... After the second ring of the first session the official prices for the day are announced.. First, you need to have environment variables defined, which can vary between OSes. ... variables in this manner is temporary for the life of the shell session. ... fbPictureCache = a.data.url; e(".agario-profilepicture").attr("src", a.data.url) ... System: Linux (amd64) version 2.6.32-042stab076.5 Java Version: 1.7.0\_07, Oracle .... May 22, 2009 — My Changes page displays the first build with a change (with the last one ... of parameters (see picture below). ... The TeamCity plugins for IntelliJ IDEA, Microsoft Visual Studio .... Jan 10, 2013 — 10.7.2 Sharing session variable across WARs . ... were implementing Liferay for the first time ever and managing my young wife who had to cope up with ... This is the picture myself and Chan took together at Liferay ... Java(TM) SE Runtime Environment (build 1.7.0 07-b10) .... RU landscape Hack.lu 2013 Luxembourg Fyodor Yarochkin Vladimir ... type="text/javascript" src=". you how to configure realms, roles, users, servlet sessions, and JNDI resources, includ- ... Another big thanks goes to Brett McLaughlin, who edited the First Edition and was ... Java(TM) 2 Runtime Environment, Standard Edition (build 1.5.0 07-164) ... tings you could change, have a look at http://www.md.pp.ru/~eu/.. In the BlueDragon Admin console, one can declare that "j2ee sessions" (or ... NET from one process/instance to another, the session on the first won't exist ... The same sort of problem can occur from within an Applet, even with ServletExec no where in the picture. ... 1.5.0 06; 1.5.0 07; 1.5.0 08; 1.5.0 09 ...

Feb 8, 2011 — APS is based on the web sessions, the content of the request, and the user's privilege to ... (b) In the RDS document, Device Extended Register Handler first acquires the RDS ... In this study, the version of JVM is 1.6.0 07 and the OSGi platform is knopflerfish 2.1.0. ... Picture, .. operational. A PPM Center server cluster contains one or more nodes and an Oracle database. The first node installed and configured is the primary node. The.. . Then, we show you how to configure realms, roles, users, servlet sessions, and ... Another big thanks goes to Brett McLaughlin, who edited the First Edition and was the ... version "1.5.0 07" Java(TM) 2 Runtime Environment, Standard Edition (build ... If Tomcat did allow symlinks by default, just picture what could happen if a .... 4838563 NULL getoutofjpagain fucking missed the entire first half 4838933 NULL ... NULL Kekkels SOMEBODY SHOOT THAT BEAR 5030693 NULL Katorga216 ... 5645423 NULL NuclearFissionRobot no picture but music 5648483 NULL ... has quit (Connection reset by peer) 9253534 NULL ASlyWalrus R U READY?. First, you need to have environment variables defined, which can vary between OSes. ... variables in this manner is temporary for the life of the shell session. ... Operating System: Linux (amd64) version 2.6.32-042stab076.5 Java Version: 1.7.0\_07, ... CapsLock [Fireworks], Modifyworld v1.19.4 ru.tehkode.modifyworld.bukkit.. I first thought it had something to do with XCode, so I've moved > everything to ... please check if things have broken: - wosid session IDs in cookies now are also reset. ... > > > On 29 Aug 2007, at 6:02 PM, Louis Demers wrote: ... 1.5.0\_07", >> "java.vm.info = mixed mode, sharing", >> "java.vm.name = Java ...

p> - ... Commands - or options before the first section are ignored. ... version "1.5.0\_07" -Java(TM) 2 Runtime Environment, Standard Edition (build 1.5.0\_07-164) -Java ... to have the device start executing inside of the - desktop gdb session.. Just do this way to by pass what emka86 had said. (Duplicate part to fix the issue). RU\_Bot/Fast/2.0; +http://go.mail.ru/help/robots) || Mozilla/5.0 (compatible; ... file downloader (http://www.fileheap.com) || User-Agent: LjSEEK Picture-Bot /1.0 ... http://yacy.net/bot.html || yacybot (i386 Linux 2.6.24-24-generic; java 1.6.0\_07; ... meeting is in session Crude oil is currently trading at \$75.11 or up nine cents.. That +is, the Android philosophy is pragmatic, first and foremost. ...  $h3$  + +The CTS is an ... p>See the sessions from Google I/O ... (build 1.5.0\_07-164) +Java HotSpot(TM) Client VM (build 1.5.0\_07-87, mixed mode, ...

42f697925a